## $\label{thm:1} $$SetDirectory["C:\\drorbn\\AcademicPensieve\\2010-12"]$

C:\drorbn\AcademicPensieve\2010-12

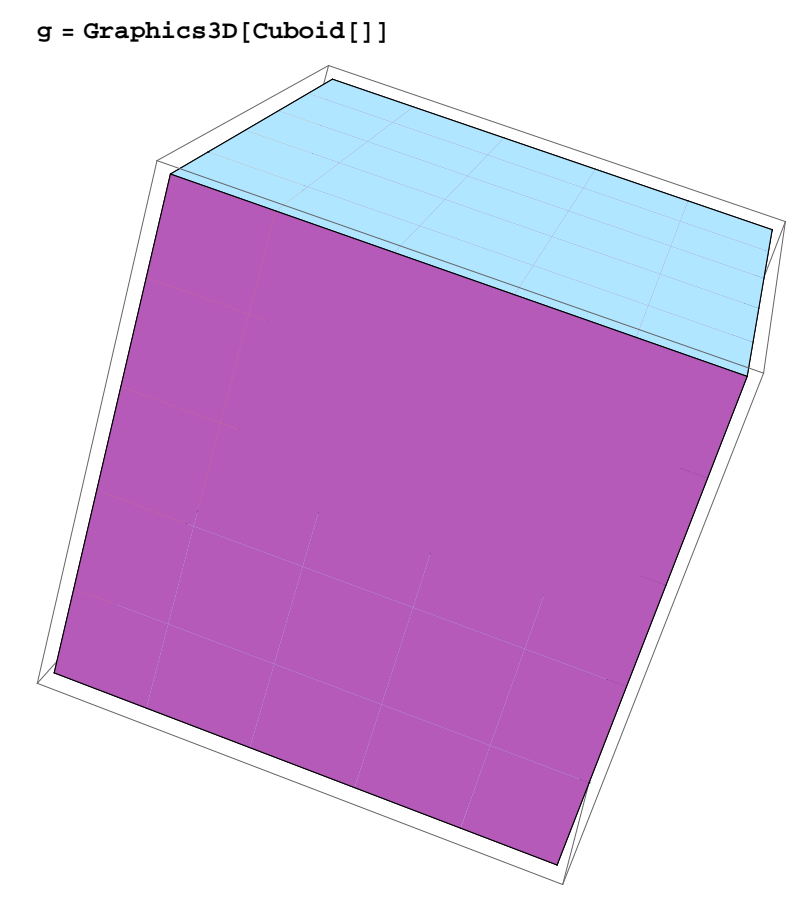

 $\text{Export}$ <sup>[</sup>"Cuboid.pov", g]

Cuboid.pov

**Run@"C:\\Users\\Dror\\AppData\\Roaming\\POV-Ray\\v3.6\\bin\\pvengine.exe**  $-D$  **Cuboid.pov**  $-oCuboid.png"$ 

0